## Подготовка письменного плана ответа в рамках кандидатского экзамена

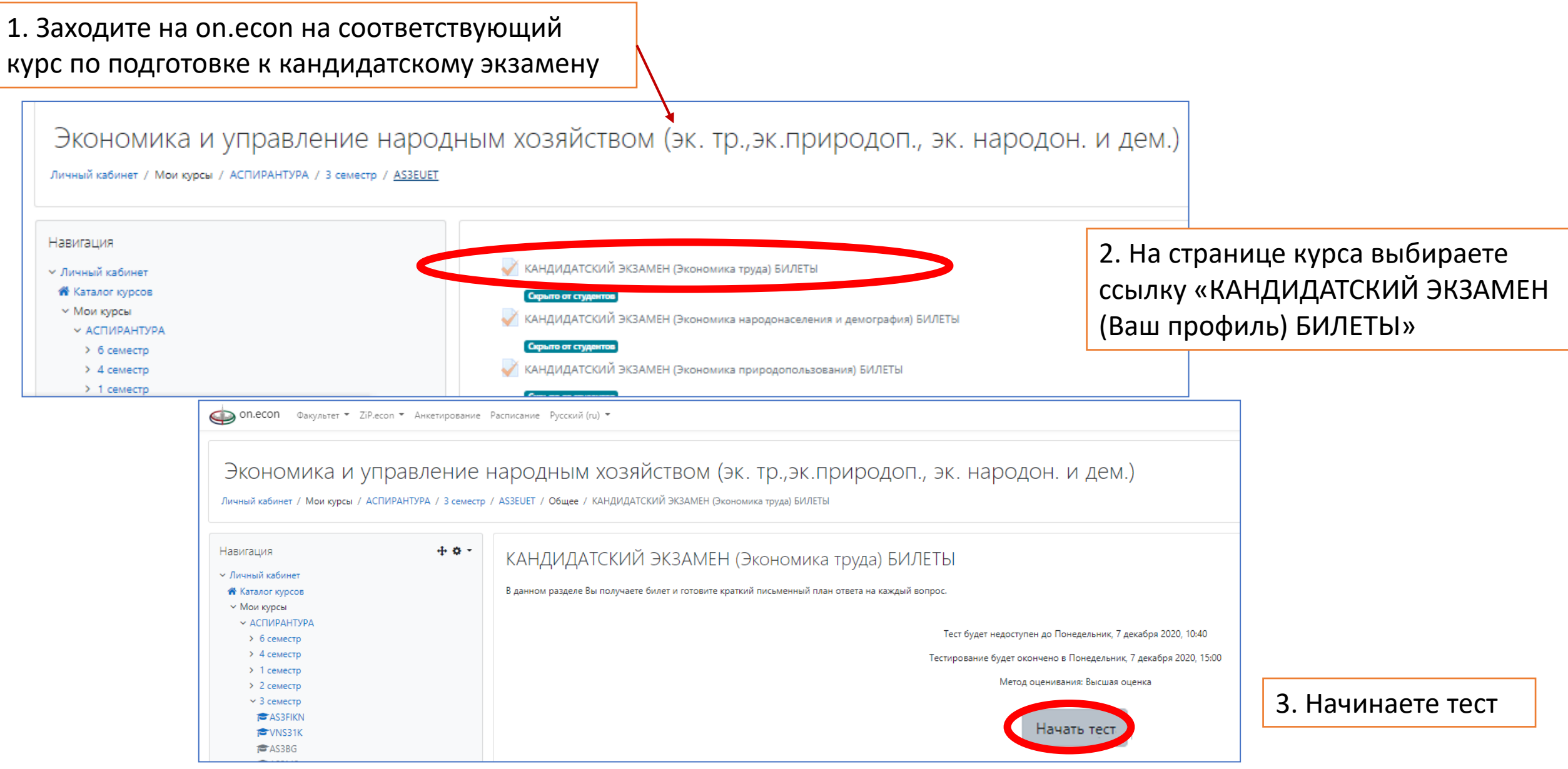

## Подготовка письменного плана ответа в рамках кандидатского экзамена

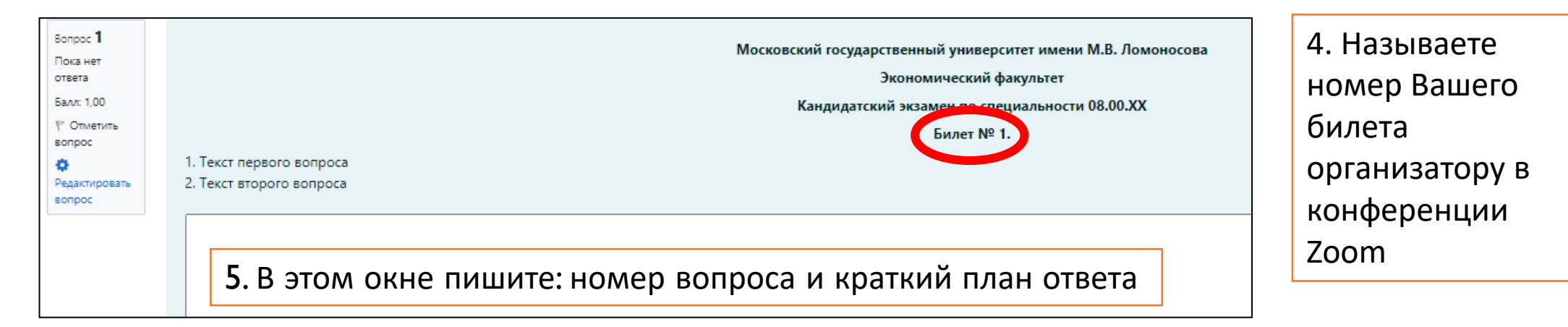

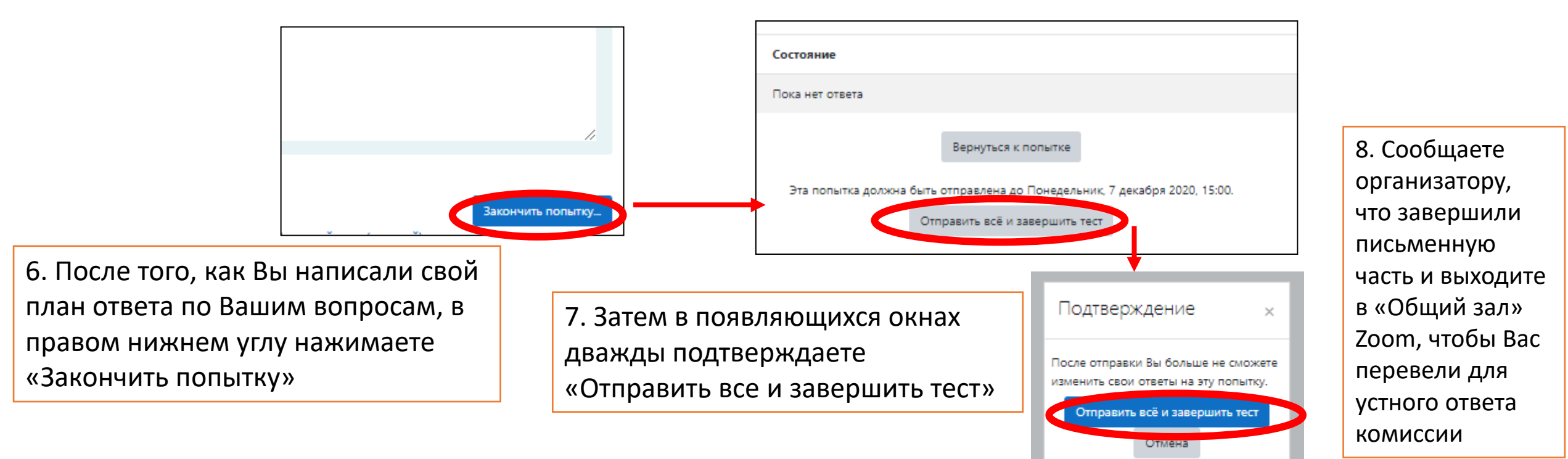